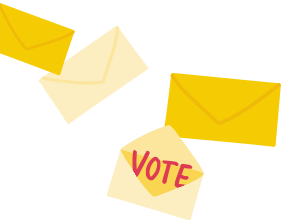

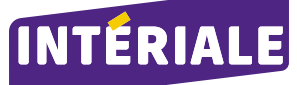

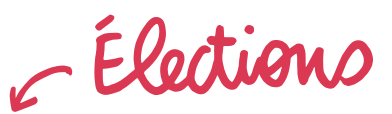

# **APPEL À CANDIDATURES**  *Élections des délégués d'INTÉRIALE et de Prévention plurielle*

## *La démocratie au cœur de notre gouvernance*

a démocratie est un principe clé de l'organisation des mutuelles : 1 homme, 1 voix. L'Assemblée générale est l'organe souverain qui approuve chaque année les orientations prises par le Conseil d'administration. La voix des adhérents est représentée en Assemblée générale par des délégués.

L Le mandat de nos délégués INTÉRIALE et Prévention plurielle arrive à terme en fin d'année. Ainsi, les adhérents seront appelés à désigner leurs représentants pour les 2 mutuelles, 200 délégués pour INTÉRIALE et 30 délégués pour Prévention plurielle. Il est à noter que les assemblées générales d'INTÉRIALE et de Prévention plurielle des 6 et 7 juin 2024 ont adopté l'allongement des mandats des délégués de 4 à 8 ans.

# *Comment être candidat ?*

haque adhérent d'INTÉRIALE peut faire acte de candidature aux élections de délégués d'INTÉRIALE et de Prévention plurielle.

Cette fonction bénévole, d'une durée de 8 ans, nécessitera un investissement important (formations annuelles) et une grande disponibilité au bénéfice de tous les adhérents.

Les modalités liées à ces élections sont définies dans les statuts de chaque mutuelle, librement consultables sur le site internet www.interiale.fr.

Si vous souhaitez participer à la vie démocratique de votre mutuelle, nous vous invitons à prendre connaissance du protocole électoral des élections des délégués qui précise toutes les modalités pratiques pour être candidat, en adressant une demande avec vos nom, prénom et numéro d'adhérent aux adresses suivantes :

#### **Pour INTÉRIALE :**

**elections@interiale.fr**

#### **Pour Prévention plurielle :**

**elections.delegues@preventionplurielle.fr**

## *Comment voter ?*

les listes validées seront soumises<br>à vos suffrages au second semestre<br>2024 via un vote électronique. à vos suffrages au second semestre 2024 via un vote électronique.

Vous pourrez voter par internet, selon les modalités qui vous seront transmises et dans la plus stricte confidentialité (processus conforme au RGPD).

Pour ce faire, vous devez vérifier ou compléter votre adresse email dans votre espace adhérent INTÉRIALE (www.interiale.fr).

#### **Comment créer votre espace adhérent ?**

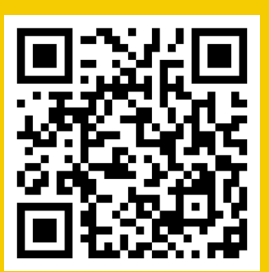